## 2. Sign in

PLACE A HOLD

I'll rmoow

Click or tap the "Sign In" button or Book Shelf" Icon.

Disnos

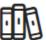

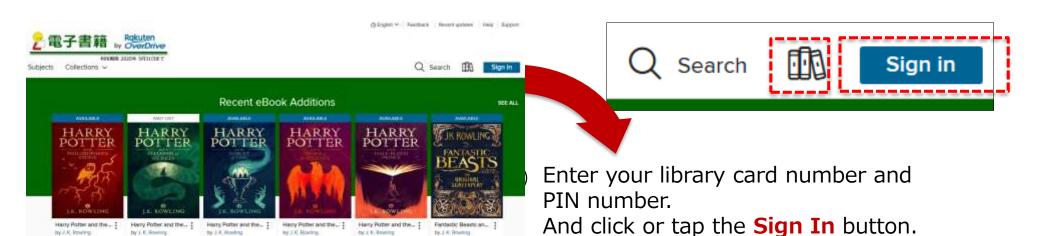

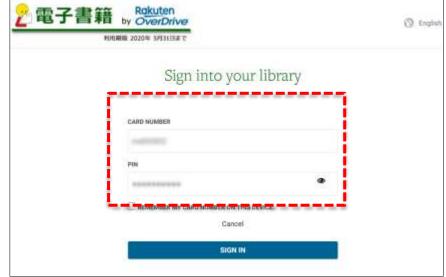